<span id="page-0-0"></span>ICC-Profilservice | Drucker profilieren / kalibrieren | Erstellung von individuellen ICC Druckerprofilen Farbprofilen

[Druckerprofile](http://drucker-kalibrieren.icc-profilservice.de/index.php) [Monitorprofile](http://drucker-kalibrieren.icc-profilservice.de/monitorprofile.php) [Info](http://drucker-kalibrieren.icc-profilservice.de/info.php)

# FAQ - Viele Fragen » Einige Antworten

Ein **ICC-Profil** oder **ICM-Profil** beschreibt die **Größe des Farbraums**, auch **Gamut**, den ein bestimmtes Gerät (Scanner, Digitale Kamera, Monitor, Drucker) hat, und wie **dieses Gerät die Farben darin abbildet**. **Ohne ICC-Profil** interpretiert jedes Gerät die Farben **anders**. Wenn der Quellfarbraum eines Bildes bekannt ist, oder es einen

**Arbeitsfarbraum** wie z.B. **AdobeRGB** oder **sRGB** eingebettet hat, kann das **Farbmanagementsystem** mit Hilfe der vorhandenen ICC-Profile die Farben intern so **umrechnen**, dass sie im Ausdruck genauso aussehen wie das Original bzw. das Abbild auf dem Monitor.

Farben, die der Drucker evtl. **nicht darstellen kann** werden, je nach der Art der Umrechnung (dem **Rendering Intent**), derart **verschoben**, dass sie möglichst nah am Original sind.

Es gibt **keinen Unterschied** zwischen einem ICM- (Image Color Matching profile) und ICC-Profil bis auf die Endung der Datei. Üblich ist heute die

Die **Farbprofile**, die wir Ihnen anbieten, werden **immer individuell** für Sie erstellt, da kein Gerät dem anderen zu 100% gleicht. Deshalb müssen Sie für Ihren Drucker ein **Testchart / Target** ausdrucken, das wir dann mit einem professionellen Messgerät (einem **Spektralfotometer**) und dazugehöriger Software zur Profilerstellung **ausmessen**.

Auch ist jede Papiersorte anders. Glänzende Papiere haben in der Regel einen grösseren **Farbumfang** als matte oder als ganz einfaches 80g Papier. Aus diesem Grund brauchen Sie für **jede Papiersorte** einer Firma ein separates ICC-Profil.

Grundsätzlich gilt: **Je mehr Farbfelder, desto präziser und genauer sind die Ergebnisse.** Wobei Sie kein 4125 Felder Testchart für Ihren 69 Euro Drucker benötigen. Aber auch bei den einfachen Druckern profitieren Sie von einem individuellem Profil von uns.

#### **Wie kompliziert ist das ganze?**

Für den **Ausdruck** der **Testcharts**, die für die Erstellung ihrer individuellen Profile und zum Drucker Kalibrieren nötig sind, **stellen wir Ihnen eine Schritt für Schritt Anleitung** zur Verfügung. **Auch die Anwendung** der ICC-Profile erklären wir Ihnen in unseren Downloadpaketen Schritt für Schritt.

Grundsätzlich müssen die Charts immer **ohne Farbmanagement** ausgedruckt werden. Ab Adobe Photoshop Version CS6 geht das leider auch mit Trick - nicht mehr aus dem Programm heraus. Adobe hat daher das Programm **"Adobe Color Printer Utility"** zur Verfügung gestellt, das kostenlos von folgender Seite für Mac und Windows herruntergeladen werden kann:

Dieses Programm kann selbstverständlich jeder benutzen, auch wenn das von uns erstellte ICC-Profil später mit einem anderen Programm (also nicht Photoshop CS6) verwendet wird.

Für Mac arbeitet das Programm ab OSX 10.6. Bei ältereren OSX - Versionen können die alten Ausdrucksmöglichkeiten benutzt werden. --> Siehe auch die Beschreibung in den Downloads.

### **CMYK- oder RGB-Profile?**

**Tintenstrahldrucker** haben fast immer einen Druckertreiber, der im **RGB-Modus** arbeitet, obwohl sie mit **CMYK++ Tinten** bestückt werden. **Laserdrucker** arbeiten, wenn sie ein eingebautes RIP haben, oft im **CMYK-Modus** sonst im RGB-Modus. Manchmal ist auch beides möglich.

### **Was ist ein RIP?**

**RIP** heißt Raster Image Prozessor. Seine Hauptaufgabe ist es, Schriften und Grafiken, die meist auflösungsunabhängig in Punkten und Kurvenbeschreibung (Bezierkurven) vorliegen, **in ein Raster umzurechnen**. Nebenbei erledigt ein RIP dasselbe mit Bildern. Der Farbmodus (**CMYK**) ist derselbe wie z.B. im Offsetdruck. Deshalb kann das RIP diesen auch am besten simulieren. Aus diesen Gründen **benutzen Grafiker oft ein RIP**, um ihre Dokumente auszudrucken bzw. einen Testausdruck (**Proof**) zu erstellen, der möglichst nah am Auflagendruck

Wer ausschließlich Bilder ausdruckt, braucht in der Regel kein RIP. Aber das ist ein Thema für sich ...

## **Warum sind unsere Profile so preiswert?**

Bei allen von uns angebotenen Standardprofilen, die in höchstmöglicher, **professioneller Qualität** erstellt werden, ist durch eine Standardisierung unserer Zeit- und Arbeitsaufwand zu Ihren Gunsten optimiert. Auf Grund unserer **Schritt für Schritt Anleitung** sollten von Ihrer Seite **keine Fragen entstehen**.

Aber auch **wenn Sie Fragen haben, lassen wir Sie nicht allein**  allerdings müssen wir, wenn es über eine kleine Hilfestellung per E-Mail hinausgeht, den zusätzlichen Aufwand zu angemessenen Preisen berechnen.

#### **Text als »**

**Weiterführende Informationen zu ICC-Profilen** auf Englisch

ICC-Profilservice

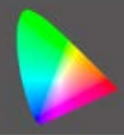

**Weitere Hinweise, Testdatei, Formular, Anleitung zum Ausdruck in den Download-Dateien (zip).** 

**Wir bieten die Erstellung folgender Profile an:**

**RGB Profil 1:** Berechnet aus einem **TC2.83 RGB Testchart** mit 294 Farbfeldern. Für viele einfache RGB Tintenstrahldrucker ein ausreichendes ICC-Profil. --> Download: **[MAC](http://www.icc-profilservice.de/dl/mac/iccprofilservice1.zip) | [WINDOWS](http://www.icc-profilservice.de/dl/win/iccprofilservice1.zip)**

**RGB Profil 2:** Berechnet aus einem **TC9.18-RGB Testchart** mit 918 Farbfeldern. Geeignet für alle hochwertigen Ausdrucke. --> Download: M **[WINDOWS](http://www.icc-profilservice.de/dl/win/iccprofilservice2.zip)**

**Fine-Art RGB Profil 3:** Berechnet aus einem **Fine-Art Testchart** mit 4125 Farbfeldern. Bei höchsten sprüchen an Ausdruck und Material. --> Download:

**CMYK Profil 1:** Berechnet aus einem **IT8.7/3-CMYK Testchart**. --> Download: **[MAC](http://www.icc-profilservice.de/dl/iccprofilserviceCMYK1.zip) | [WINDOWS](http://www.icc-profilservice.de/dl/iccprofilserviceCMYK1.zip)**

**CMYK Profil 2:** Berechnet aus einem **ECI 2002-CMYK Testchart.** --> Download: **[MAC](http://www.icc-profilservice.de/dl/iccprofilserviceCMYK2.zip) | [WINDOWS](http://www.icc-profilservice.de/dl/iccprofilserviceCMYK2.zip)**

**Sonderwünsche** (andere Testcharts, Formate etc.) erfüllen wir auf Anfrage auch.